# Cascaded Integrator Comb

SystemC Approach

Author: Ahmed SHAHEIN

email: ahmed.shahein@ieee.org

June 8, 2012

### 1 Introduction

Cascaded Integrator Comb (CIC) filter is one of the most popular filters in literature. Its main advantages are a) no multipliers b) implemented as recursive (IIR) or non-recursive (FIR) as well. The attached code is corresponding to the non-recursive implementation which is depicted by (1) and shown in Fig. 1.

Recursive representation

$$
H(z) = \left(\frac{1}{\alpha} \frac{1 - z^{-\alpha}}{1 - z^{-1}}\right)^N \tag{1}
$$

where  $\alpha = M \times D$ , M decimation factor and D differential factor where  $D \in \{1, 2\}.$ 

Non-Recursive representation

$$
H(z) = \left(\frac{1}{\alpha} \sum_{i=0}^{\alpha - 1} z^{-i}\right)^N
$$
 (2)

Non-Recursive representation

$$
H(z) = \left(\prod_{i=0}^{\beta - 1} (1 + z^{-2^i})\right)^N
$$
 (3)

where  $\beta = log_2(\alpha)$ .

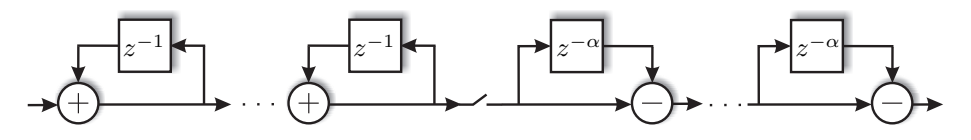

Figure 1: IIR-FIR CIC implementation.

## 2 Getting Stared

The SystemC model for the CIC is developed in structural hierarchal manner. In other words, each component is design individually in a header file. Further, each component has its own source file to test the corresponding block separately from the top-level entity. The top-level entity "cicDecimator.h" combines all the sub-blocks "integrator.h", "comb.h" and "downsample.h" to form a CIC decimation filter. The test-bench is given in "cicDecimator.cpp".

#### 3 How to use the code?

You can customize the code to fits your specs. You need to enter/change the decimation factor  $M$  and the filter order or the number of stages  $N$ . You can do so by replacing  $M$  at "**downsample.h**"

| Input | 1st Integrator Output 2 <sup>nd</sup> Integrator Output 3 <sup>rd</sup> Integrator Output 1 <sup>st</sup> Comb Output 2 <sup>nd</sup> Comb Output 3 <sup>rd</sup> Comb Output |    |  |  |
|-------|----------------------------------------------------------------------------------------------------|----|--|--|
|       |                                                                                                    |    |  |  |
|       |                                                                                                    |    |  |  |
|       |                                                                                                    |    |  |  |
|       |                                                                                                    |    |  |  |
|       |                                                                                                    |    |  |  |
|       |                                                                                                    |    |  |  |
|       |                                                                                                    | 56 |  |  |
|       |                                                                                                    | 84 |  |  |

Figure 2: 3 stages CIC ( $N = 3, M = 1$ ) estimated output stage by stage.

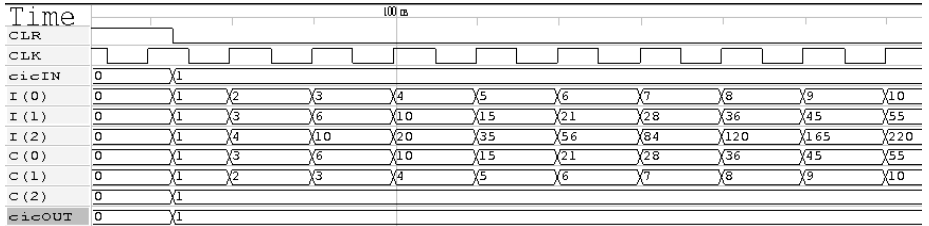

Figure 3: CIC simulated  $(N = 3, M = 1)$  output stage by stage.

| Input | 1st Integrator Output 2 <sup>nd</sup> Integrator Output 3 <sup>rd</sup> Integrator Output |     | M   |    | 1st Comb Output 2 <sup>nd</sup> Comb Output 3rd Comb Output |  |
|-------|-------------------------------------------------------------------------------------------|-----|-----|----|-------------------------------------------------------------|--|
|       |                                                                                           |     |     |    |                                                             |  |
|       |                                                                                           |     |     |    |                                                             |  |
|       |                                                                                           |     |     |    |                                                             |  |
|       |                                                                                           |     |     |    |                                                             |  |
|       |                                                                                           | 20  | 20  | 16 |                                                             |  |
|       |                                                                                           | 35  | 20  | 16 |                                                             |  |
|       |                                                                                           | 56  | 56  | 36 |                                                             |  |
|       |                                                                                           | 84  | 56  | 36 | 20                                                          |  |
|       | 36                                                                                        | 120 | 120 | 64 |                                                             |  |

Figure 4: CIC decimator  $(N = 3, M = 2)$  estimated output stage by stage.

| . тие<br><b>CLR</b> |  |   |     | ___         |          |     |             |      |             |                  |           |
|---------------------|--|---|-----|-------------|----------|-----|-------------|------|-------------|------------------|-----------|
| CLK                 |  |   |     |             |          |     |             |      |             |                  |           |
| $\texttt{cicIN}$    |  |   |     |             |          |     |             |      |             |                  |           |
| I(0)                |  |   |     |             |          | ١G  |             | A    | va          | YΤΟ              | χı        |
| I(1)                |  |   | m.  | Πō          | ⁄Τ5      | 61  | $\sqrt{28}$ | Y36  | V45         | Y55              | <u>ХБ</u> |
| I(2)                |  | 4 | ΥТΟ | $\sqrt{20}$ | X35      | X56 | X84         | X120 | X165        | Y <sub>220</sub> | χ2ι       |
| SlowClock           |  |   |     |             |          |     |             |      |             |                  |           |
| HandOff             |  |   | ۴۷  |             | χ20      |     | Y56         |      | XI 20       |                  |           |
| C(0)                |  |   | ٢4  |             | YI6      |     | X36         |      | $\sqrt{64}$ |                  |           |
| C(1)                |  |   | ťТ  |             | $Y_{12}$ |     | Y20         |      | $\sqrt{28}$ |                  |           |
| C(2)                |  |   | ťд  |             | YΣ       |     |             |      |             |                  |           |
| cicOUT              |  |   | łГ  |             | ΥT       |     |             |      |             |                  |           |

Figure 5: CIC decimator  $(N = 3, M = 2)$  simulated output stage by stage.

#### #define M 2

Then at " $\operatorname{\textbf{circ}}$  matrix  $\mathbf{h}$  " replace the  $N$ 

#### #define N 3

. .

Finally, you can change the clock frequency and enter your stimuli at the "cicDecimator.cpp"

sc\_clock CLK("CLK", 10, SC\_NS);

2

.<br>cicIN = 0;